## **IEC61499 Function Block** implementation of distributed Load **Balancing for FREEDM System**

Sandeep Patil Valeriy Vyatkin Chen-Wei Yang Gulnara Zhabelova

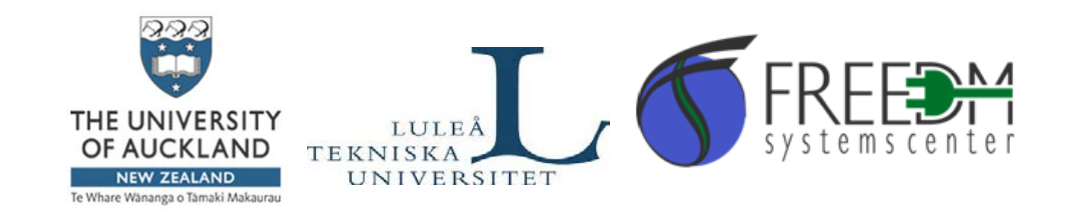

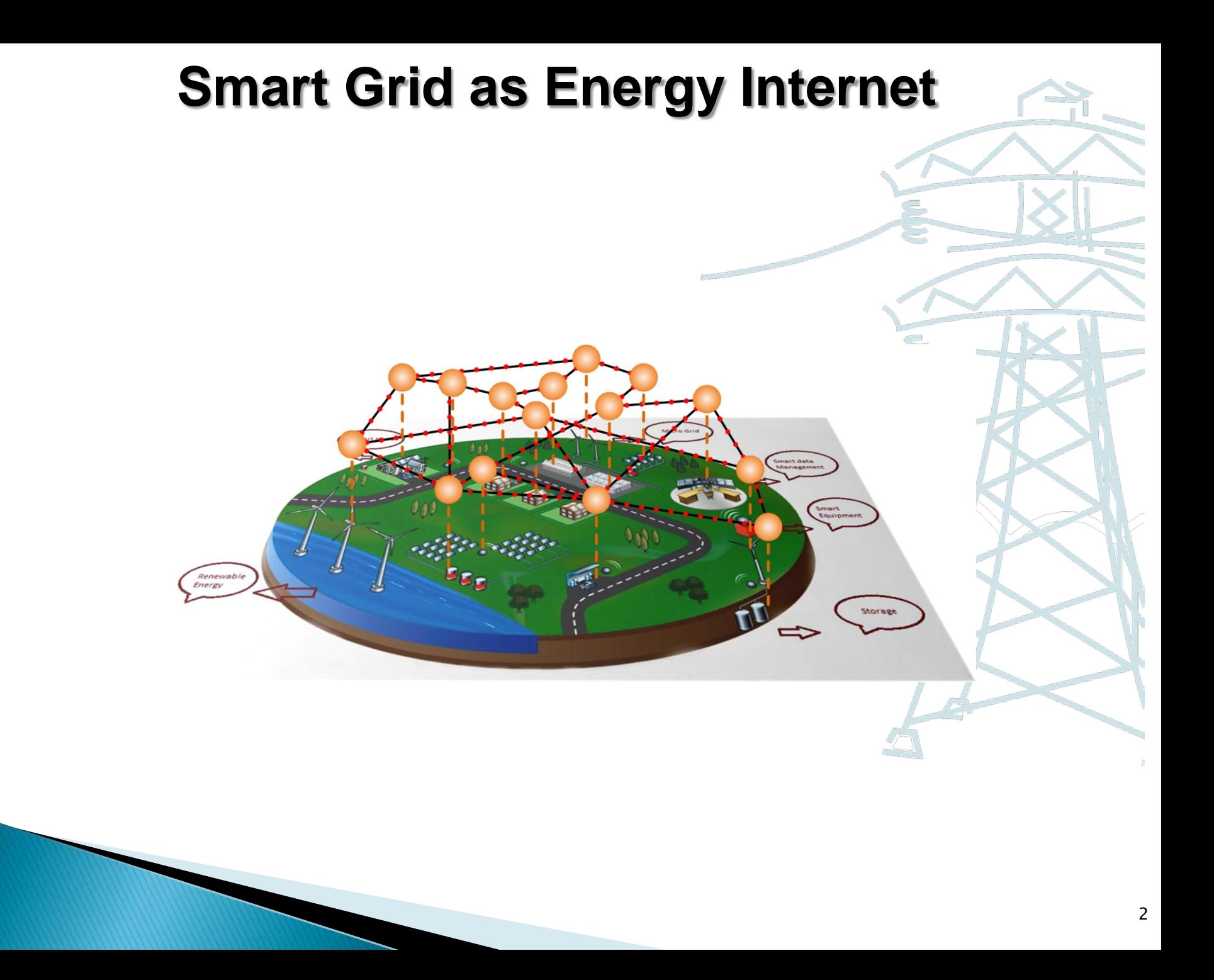

### **FREEDM NSF Project**

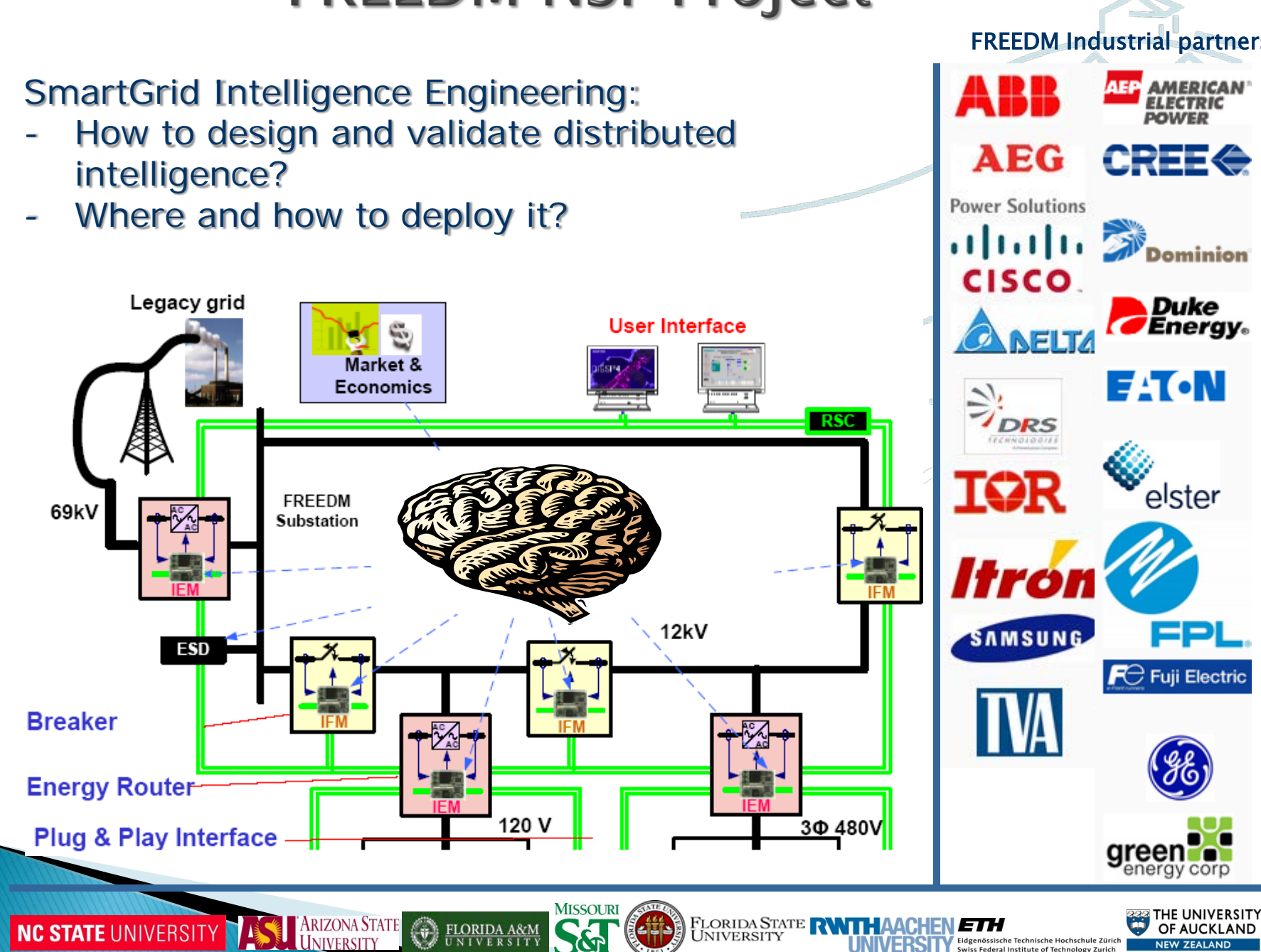

Te Whare Wananga o Tamaki Ma

### MIT Technology Review 2011 about FREEDM

### "One of the 10 most important technologies being developed worldwide"

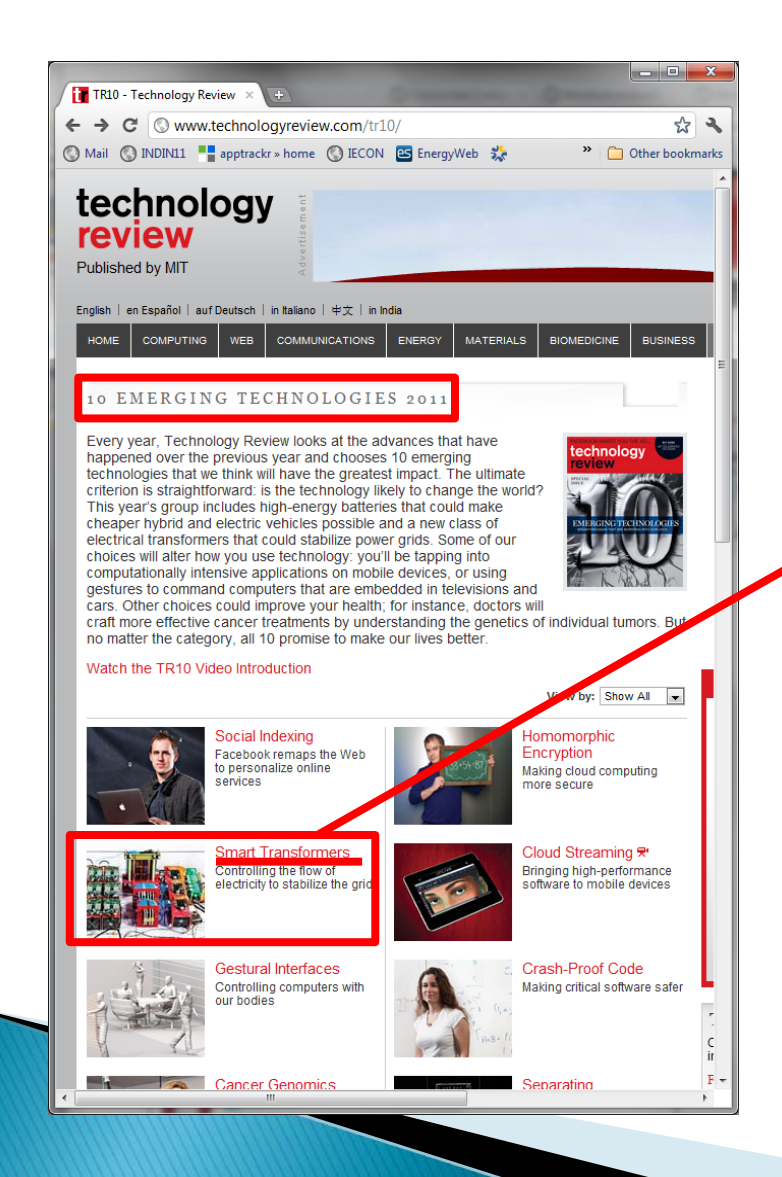

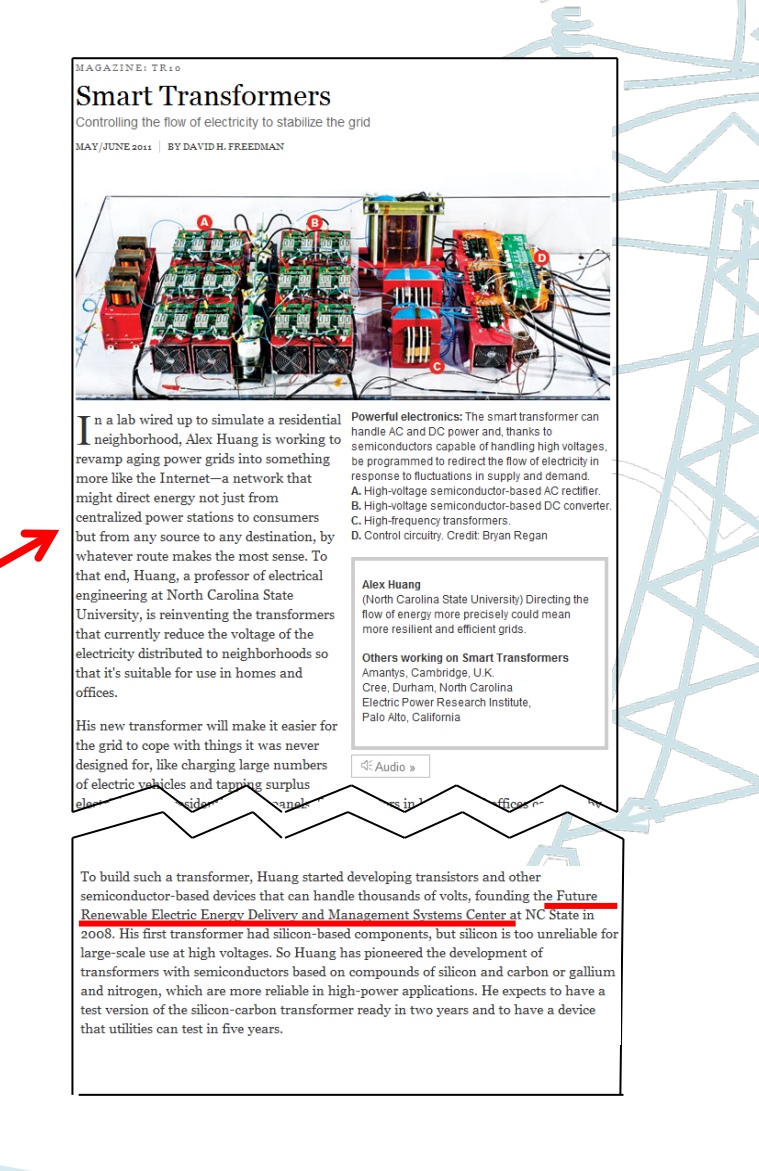

### **Distributed Grid Intelligence**

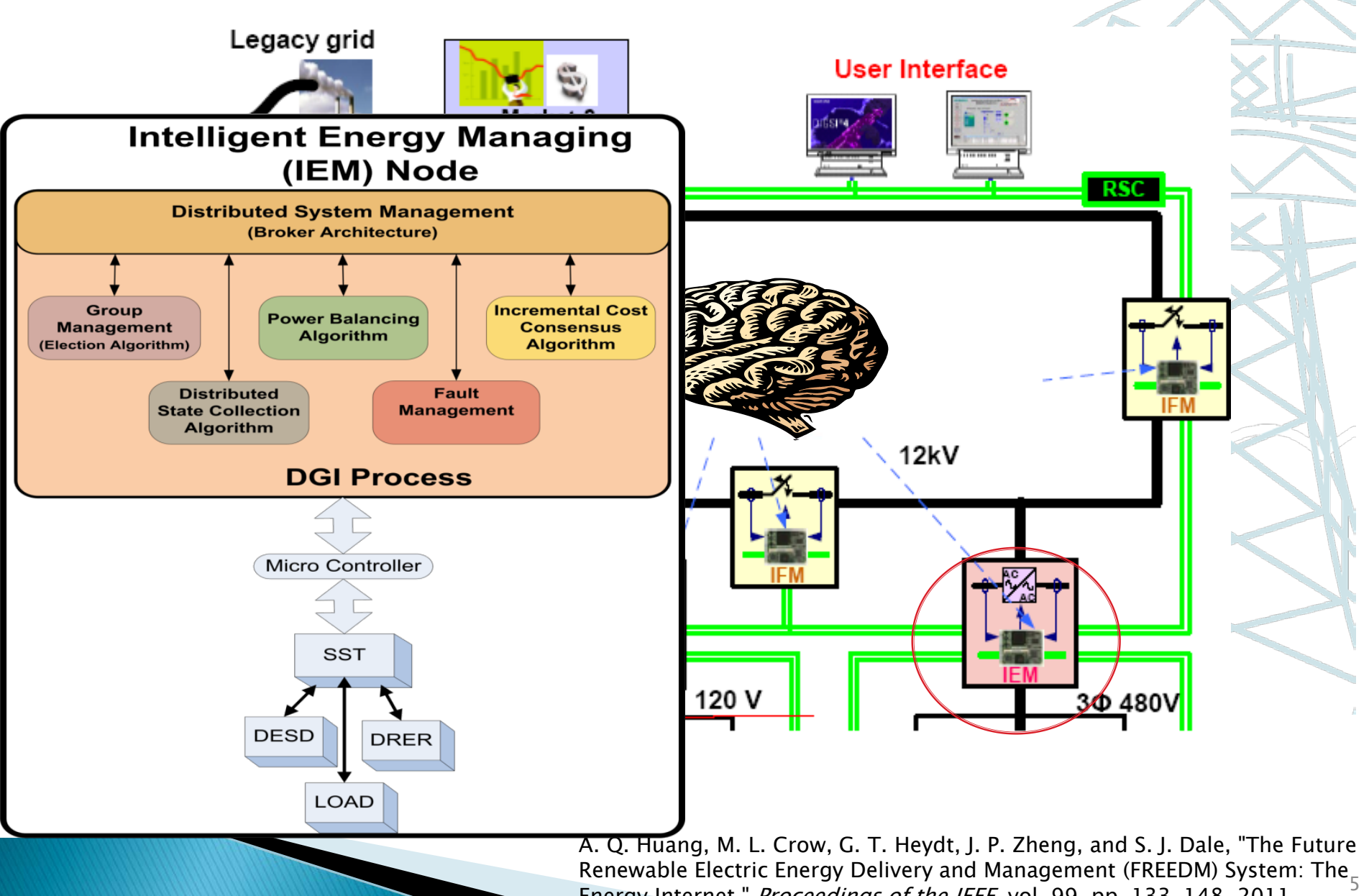

Energy Internet," Proceedings of the IEEE, vol. 99, pp. 133-148, 2011

## **Why IEC 61499?**

- Need a software platform for distributed automation system development
- ▶ Other options:
	- Implementing agents with hand-made APIs
	- Existing platforms like JADE Are not likely to succeed due to dependability and maintainability requirements of automation
- Verification and validation of distributed behavior
- Autonomous behavior can be encapsulated into function blocks

### Direct Distributed System Programming + **System-level Validation**

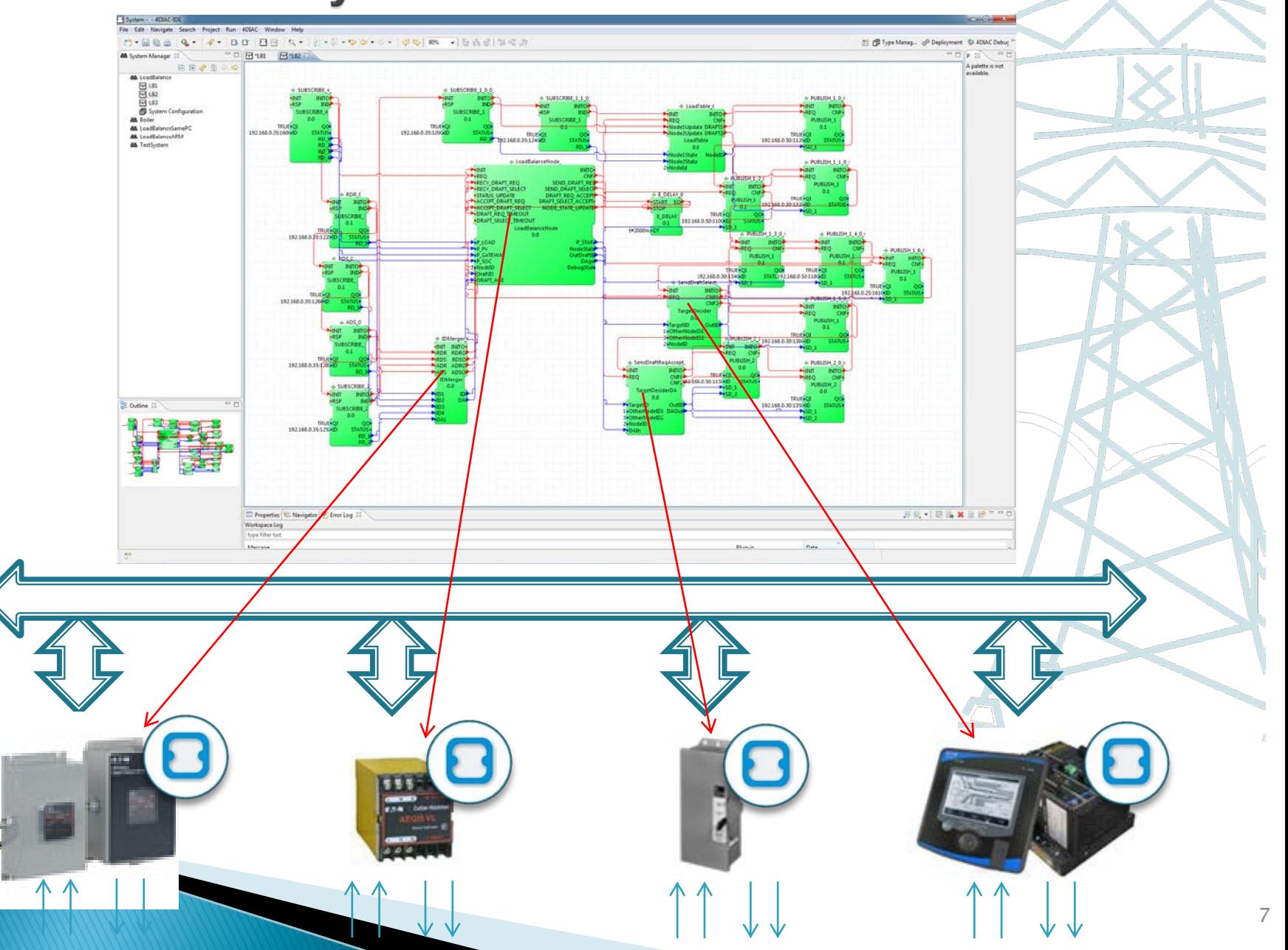

### **DGI: Load Balancing**

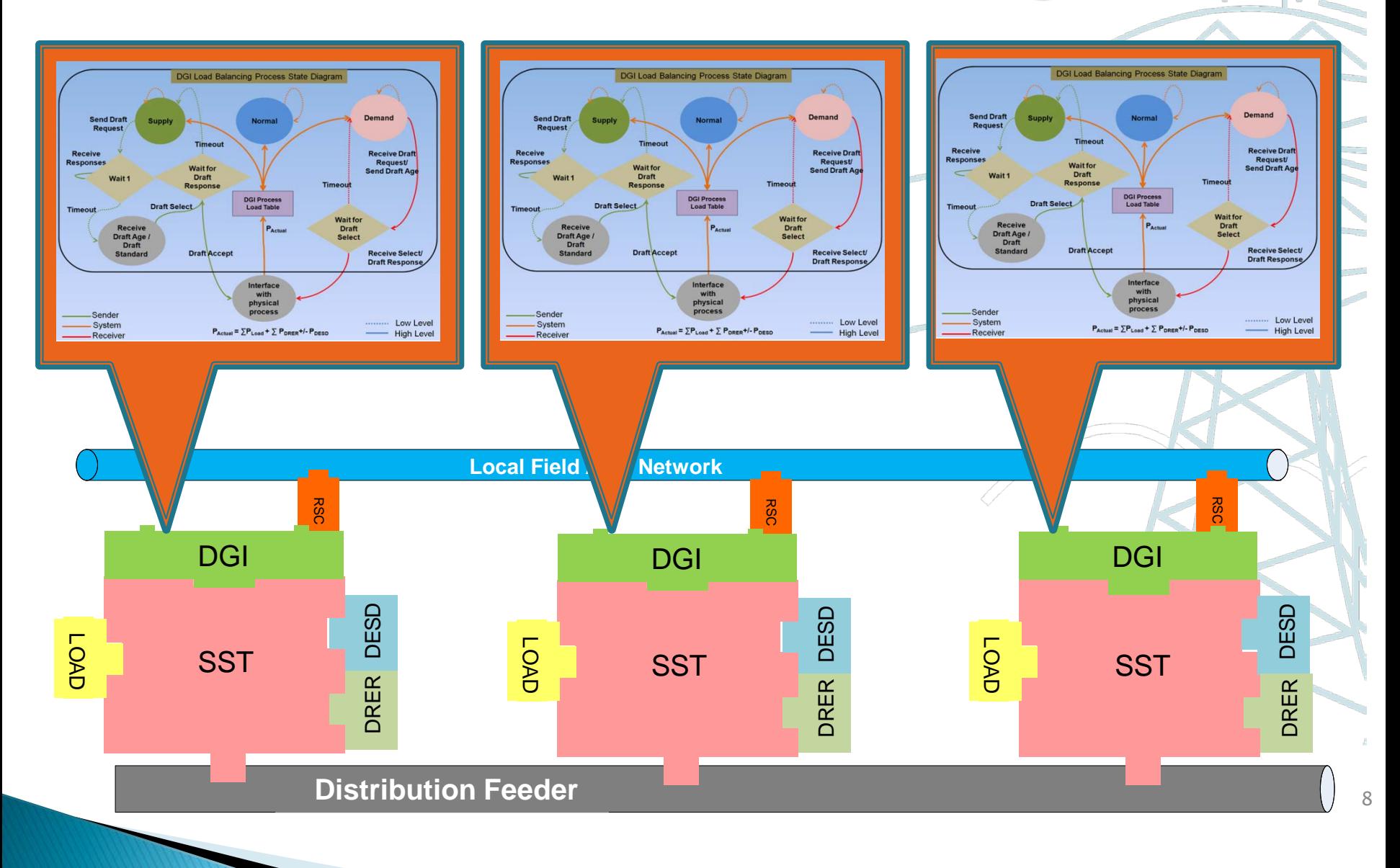

### Load Balancing: Model-based Software Engineering

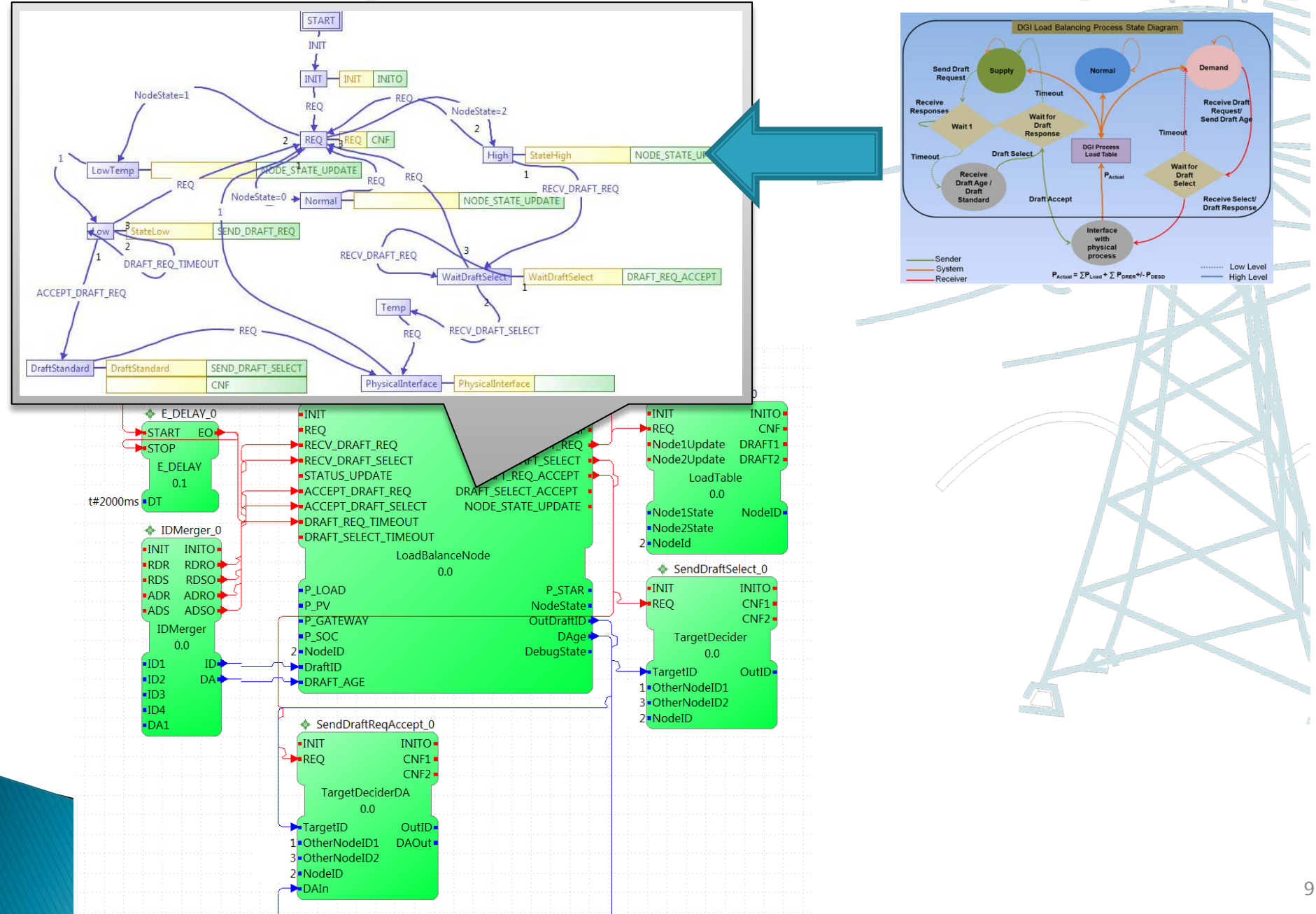

### Load Balancing System model Initially in **NxtStudio**

**Load balancing application system level model** 

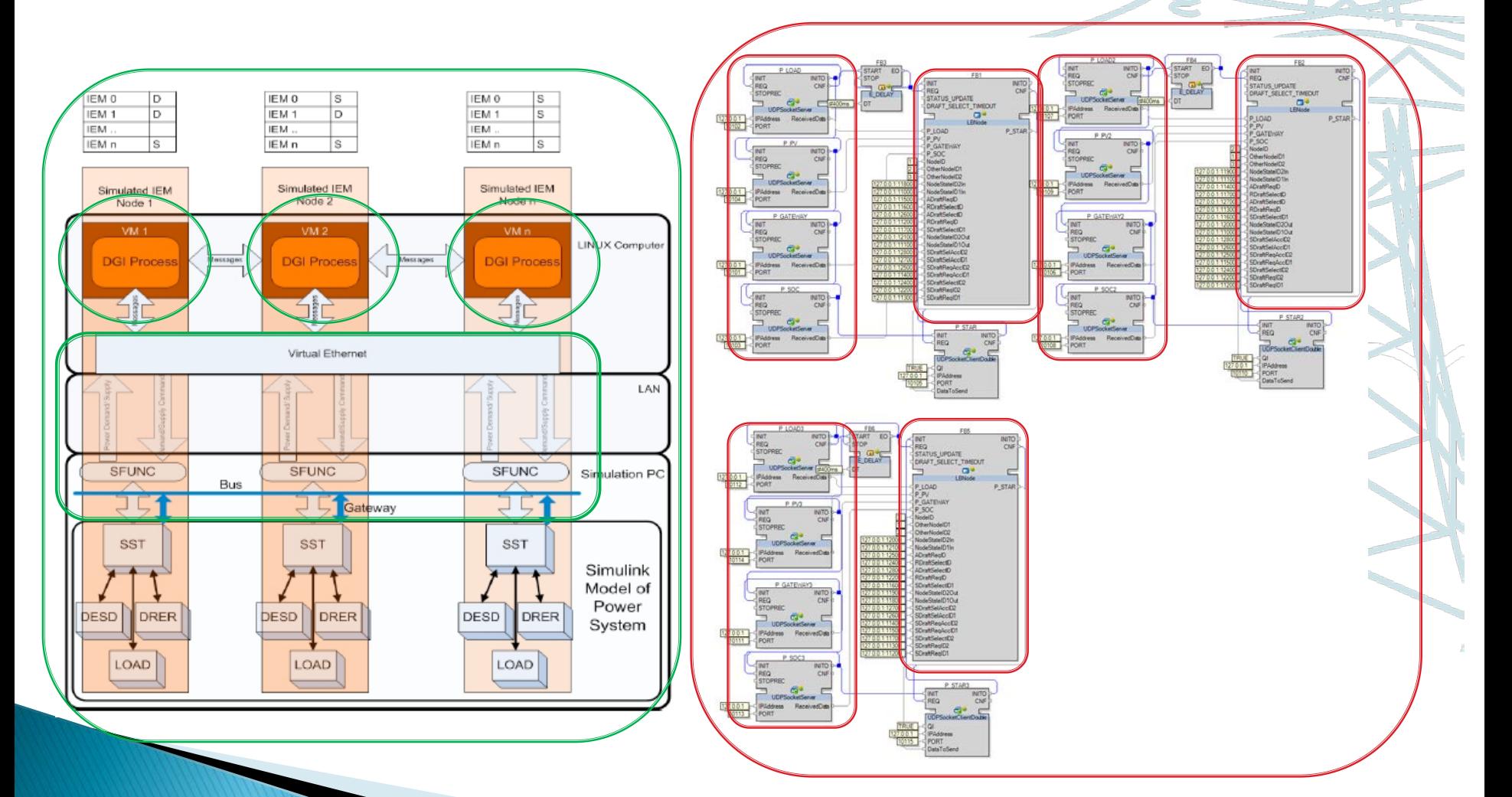

### **Exploring Portability benefits of IEC 61499**

### FB application designed in NxtStudio

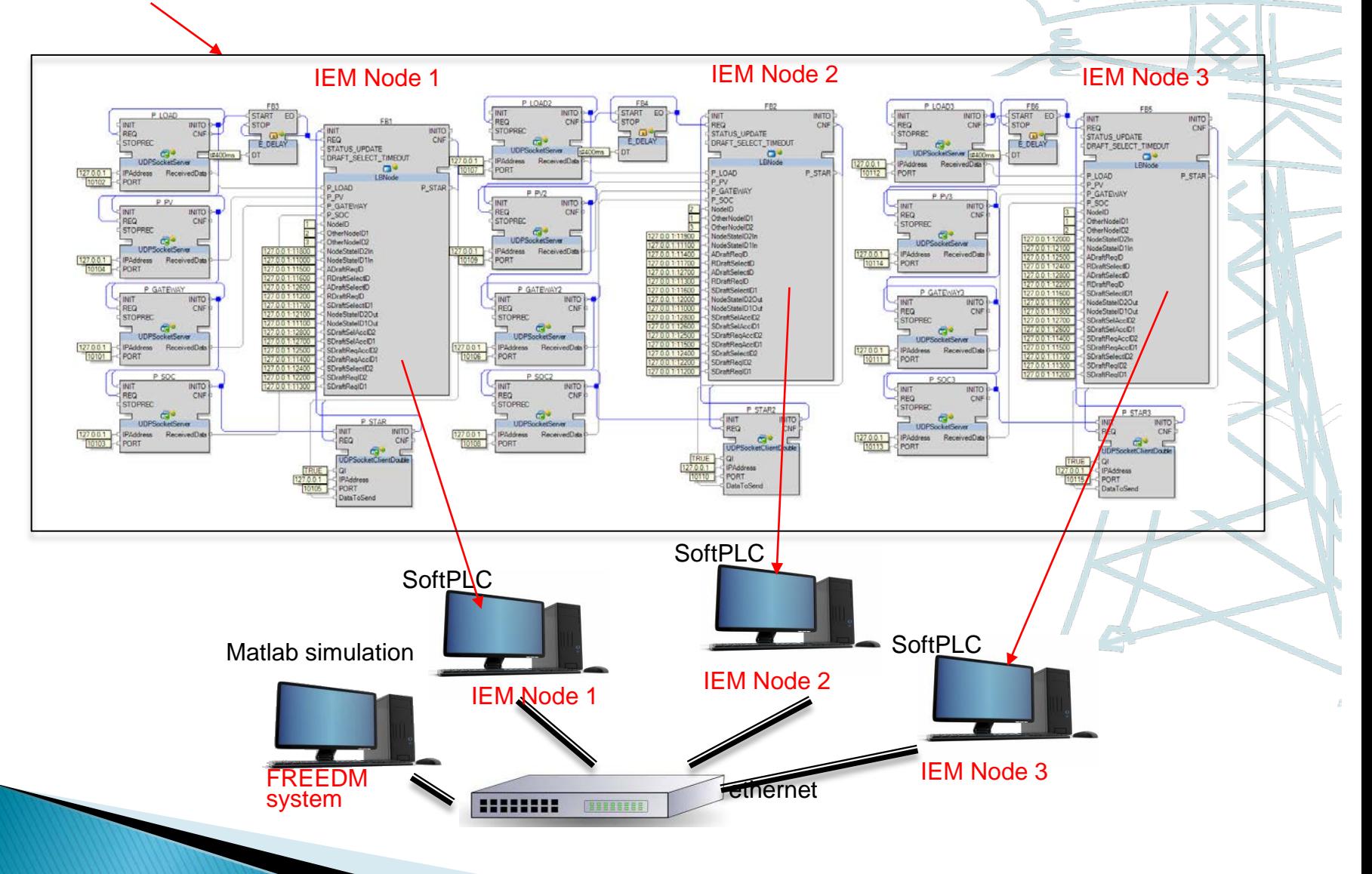

## **Exploring Portability benefits of IEC 61499**

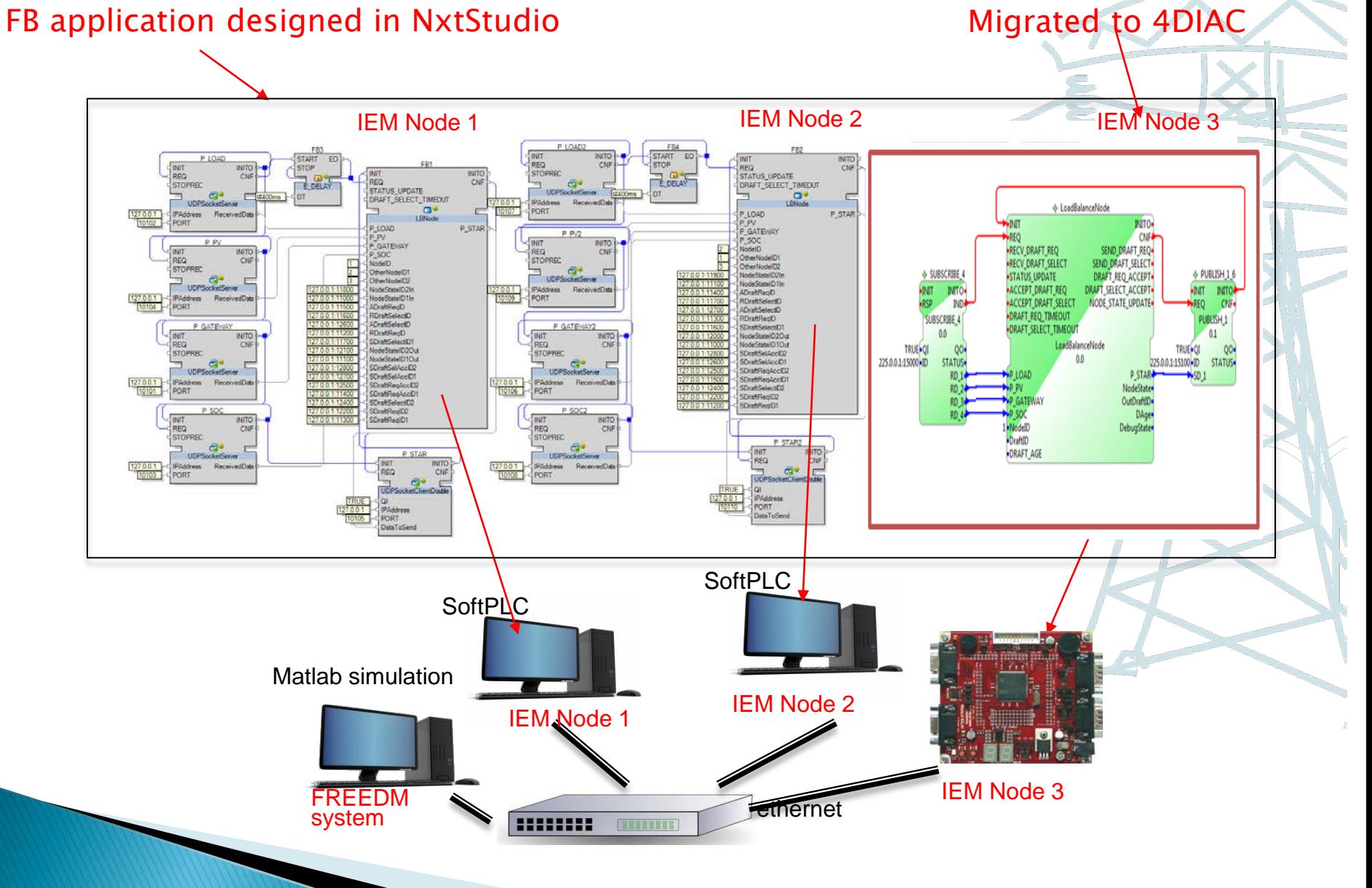

### Exploring Portability benefits of IEC 61499

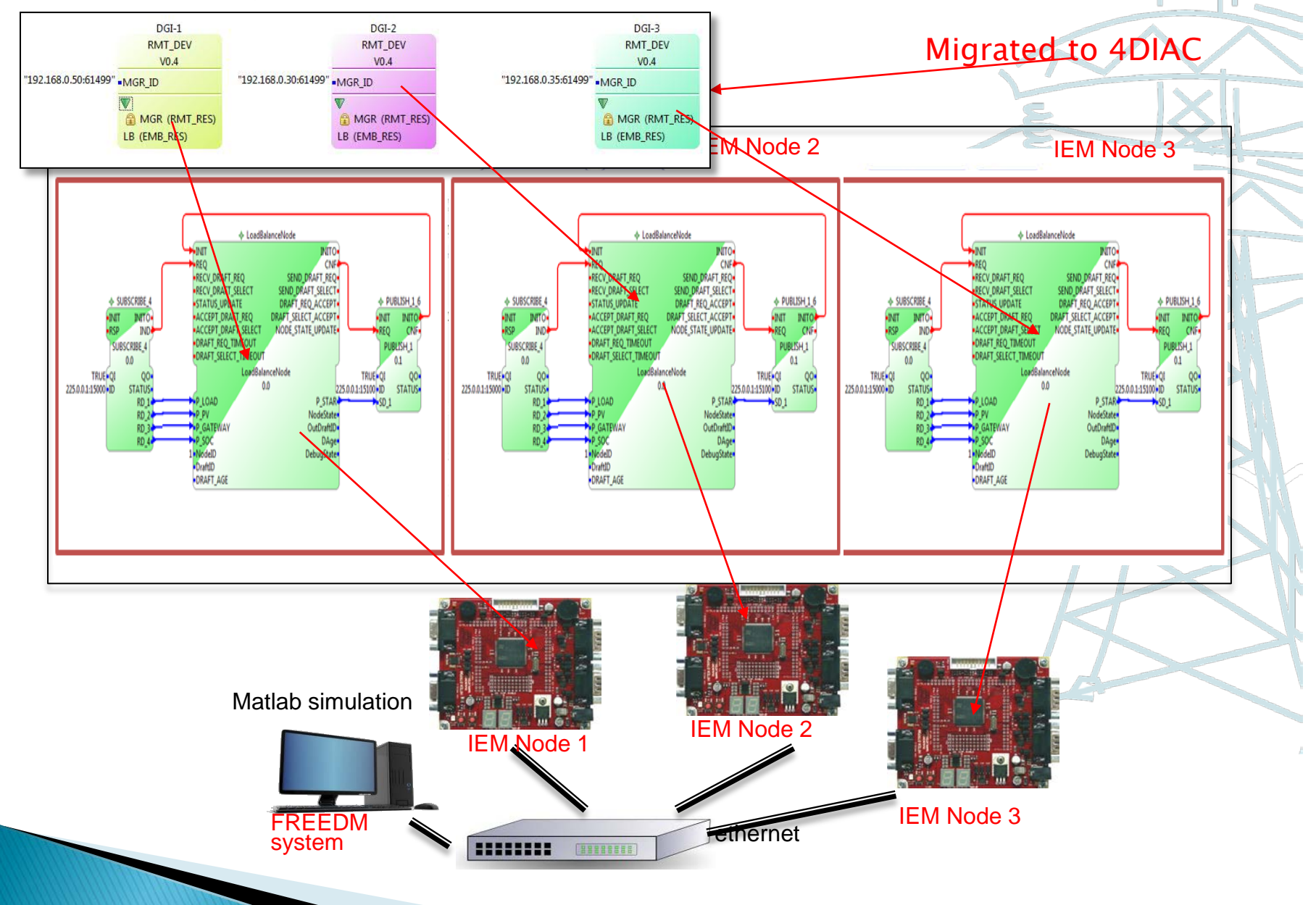

# Why port to 4DIAC ▶ Open source ▶ Very easy to cross compile the run time to target hardware.

- Uses CMake
- Hence it is just a two step procedure (to get your build environment set)
	- Generate the build environment by specifying your cmake configuration file
		- -DCMAKE\_TOOLCHAIN\_FILE
	- Build it.

# Any issues with semantic differences? **None for this application**

### Load Balancing Co-Simulation Setup

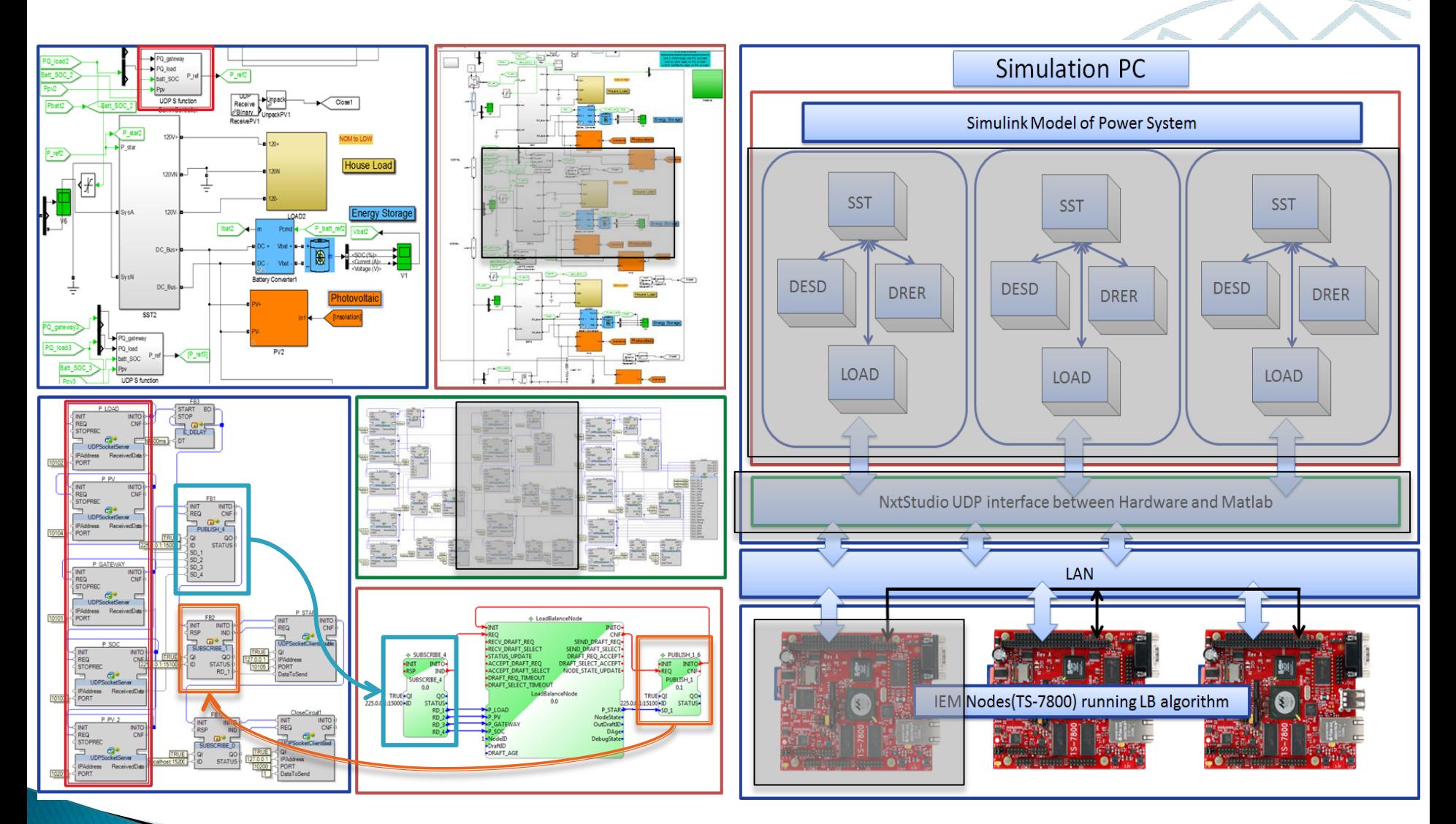

Communication between Matlab and NxtStduio Interface Communication between NxtStduio Interface and ARM Boards (4DIAC) 16

#### At  $t =$ Results - 3 Node without additional DESD

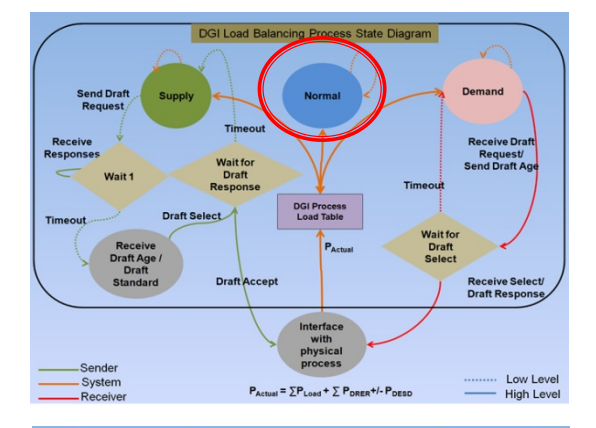

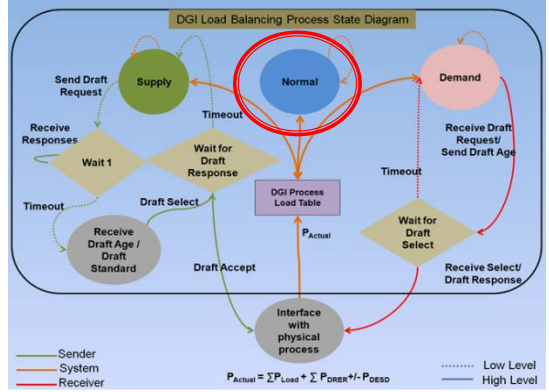

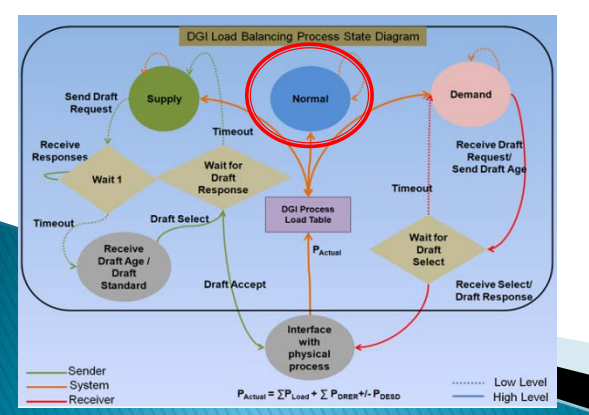

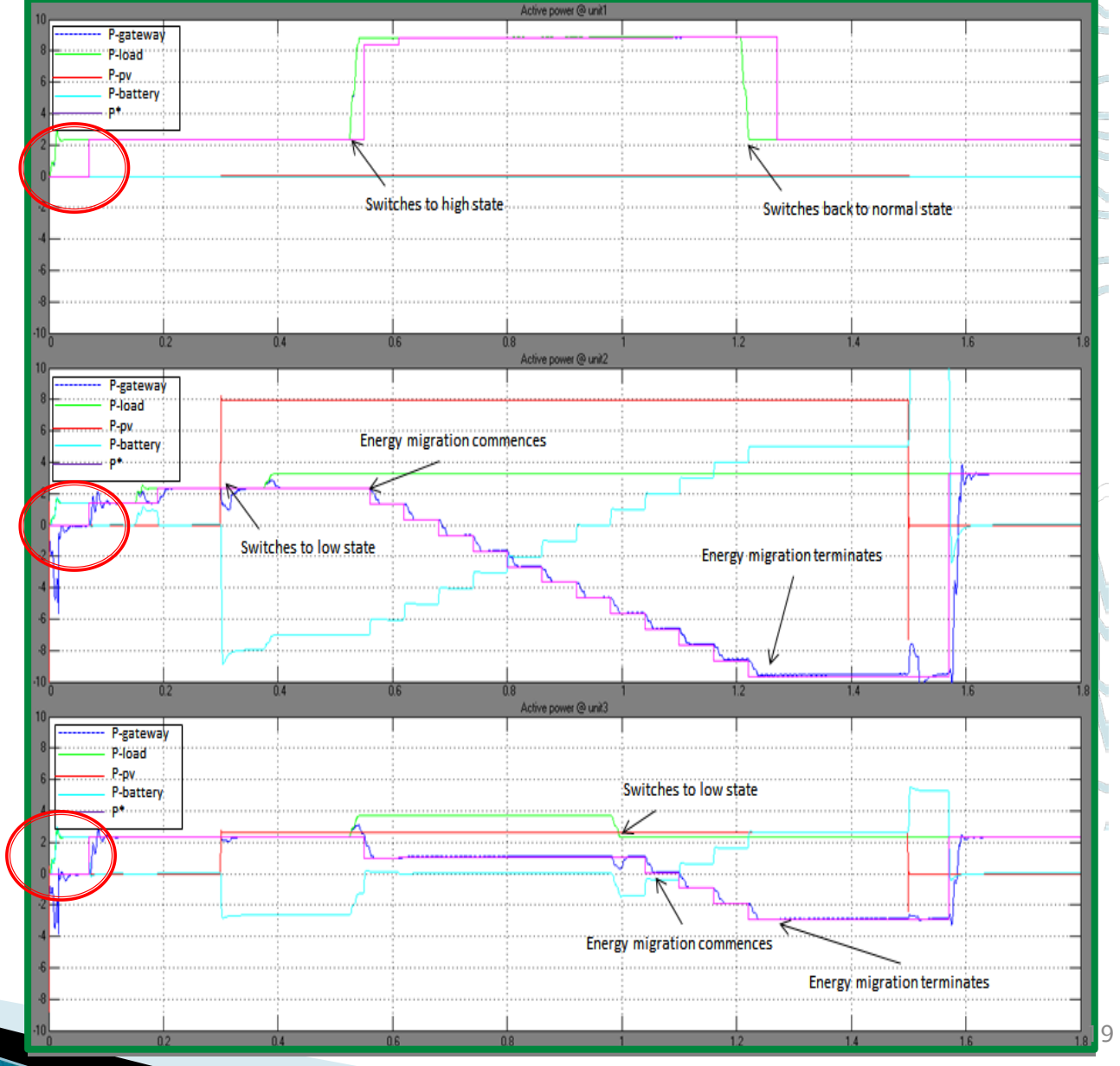

### Results - 3 Node without additional DESD  $At =$

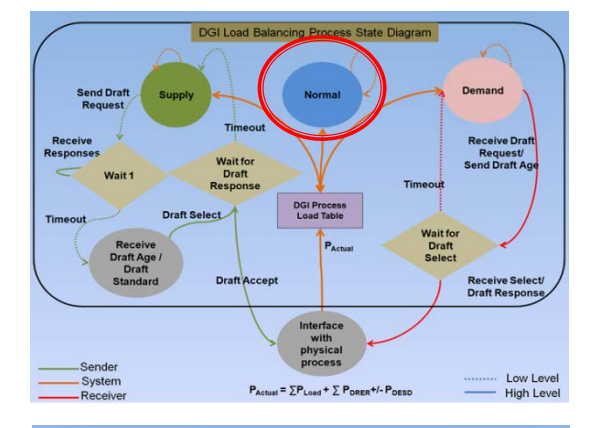

![](_page_17_Figure_2.jpeg)

![](_page_17_Figure_3.jpeg)

![](_page_17_Figure_4.jpeg)

### Results - 3 Node without additional DESD  $At =$

![](_page_18_Figure_1.jpeg)

![](_page_18_Figure_2.jpeg)

![](_page_18_Figure_3.jpeg)

![](_page_18_Figure_4.jpeg)

 $-525$ 

### Results - 3 Node without additional DESD  $At =$

![](_page_19_Figure_1.jpeg)

![](_page_19_Figure_2.jpeg)

![](_page_19_Figure_3.jpeg)

![](_page_19_Figure_4.jpeg)

### Results - 3 Node without additional DESD Att

![](_page_20_Figure_1.jpeg)

![](_page_20_Figure_2.jpeg)

![](_page_20_Figure_3.jpeg)

![](_page_20_Figure_4.jpeg)

 $.225$ 

![](_page_21_Figure_0.jpeg)

### Results - 3 Node with additional DESD

![](_page_22_Figure_1.jpeg)

![](_page_22_Figure_2.jpeg)

![](_page_22_Figure_3.jpeg)

![](_page_22_Figure_4.jpeg)

At t

### Results - 3 Node with additional DESD

![](_page_23_Figure_1.jpeg)

![](_page_23_Figure_2.jpeg)

![](_page_23_Figure_3.jpeg)

![](_page_23_Figure_4.jpeg)

At t

### Results - 3 Node with additional DESD

![](_page_24_Figure_1.jpeg)

![](_page_24_Figure_2.jpeg)

![](_page_24_Figure_3.jpeg)

![](_page_24_Figure_4.jpeg)

At t

## Conclusion

- ▶ Use of different IEC61499 tools to achieve interoperability.
	- Use of 4DIAC and NxtStudio
- Multi-platform use of the 4DIAC tool
	- Cross compiled the run time to target hardware
- ▶ Some important learning's
	- Difference in execution semantics of the different IEC61499 tool vendors.
- ▶ Use of 4DIAC (IEC61499) for developing smart grid applications.

### **Future Work**

- ▶ We are porting all our smart grid applications to 4DIAC
- ▶ SIFB's for ARM board peripherals and communication blocks for MATLAB

### Questions?

Thank you